## **Download Adobe Photoshop CC 2018 Version 19 Activation Key {{ finaL version }} 2022**

You can crack Adobe Photoshop without downloading any files. First, you will need to have the correct version of Adobe Photoshop installed. Once the software is installed, you will then need to crack the software. You will then need to follow the instructions on how to crack the software. Once you are finished with cracking, you will have a fully functional version of Adobe Photoshop. Cracking Adobe Photoshop is fairly simple, but you need to follow a few steps in order to crack the software. The first step is to download a crack from the Internet. The second step is to follow a few simple installation instructions. Once the crack is installed, you can start using the software and it has unlimited usage.

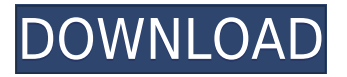

This release introduces new features, performance enhancements and the Z Panel to help speed brainstorming and give you a better deal on large projects. It is the most significant release of Photoshop in 2013 and is packed with new features and enhancements: While you can always convert still images in a photo library into XMP or other XML formats so that you can export them without losing the image, it's much easier to let Photoshop do it for you. Now, after you finish editing a file, you can hit the Convert XMP/PDF tool directly on the toolbar to convert it to XMP or PDF. The save and new smart folders are automatically added to the XMP files now, too, for easy access to your projects. In addition, you can now specify a default folder for generated files. When you save a file, by default the XMP thumbnail will be set to the file name of the original file or chosen folder, so it doesn't matter where you save the file, that's where it will appear from now on. When you have a tidy collection of files with the same XMP extension, Photoshop automatically will rename the files, giving you a consistent and uncluttered collection that's ready for use. The Convert XMP/PDF tool can also directly save the file to web servers and PDF printers without losing the original, making it even easier to send edited images to clients. Create new and enhanced Smart Folders in Photoshop. For starters, you can create new folders (or use an existing one) and rename the folders to make them more meaningful. New Smart Folders often organize similar images together for editing or printing, and the smart folders feature can even make renaming easier. In addition, there are new settings to control whether the same PDF location as the original or the destination when scanning are used for PDF files created in Photoshop. Share PDF or XMP files with your co-workers or clients by sending links from Photoshop. You can even set up a default PDF/XMP/EPS/PSD/PNG location for created files.

## **Adobe Photoshop CC 2018 Version 19With Licence Key [Mac/Win] X64 2022**

To begin an adjustment, simply select the area you want to work with and then use the scrunch tool (as shown above). There are a number of different effects available for you to use that are specifically designed to make your artwork pop or give an overall enhancement to your image. You can even use the painting tools to move the shading or tone of your image. You can also use the pencil tools to erase, remove, or add shadows, midtones, or highlights to your image. This type of shading is a great choice if you want more control over how an image looks—for example, if you want to change the softness and brightness within a somewhat hard piece of art. You can use one of the 14 different adjustment layers available to work with a layer, and then blend with the original layers. Layer masking enables you to hide or reveal portions of the layers. To access the adjustment layers or masks, just click on the word "layers" on the left of the blending options area (as shown in the figure above). The History brush lets you select a small area of an image and pull a history of previous changes to that area. You can define a pattern to use in this tool to create a repeating result.

Adobe Photoshop CC, 2017 is the most recent version of Adobe Photoshop. It's best for users who want access to strong features and tools, including tools for photo editing, retouching, and drawing. The program is also very popular among professional graphic designers. How To Become a Professional Graphic Designer? Graphic designers generally use Adobe Photoshop or Adobe Illustrator to create graphics for brochures and websites. In addition to that, some designers use Photoshop to create visual elements for the website itself, such as buttons, navigation, and background elements. How Do You Become a Better Photoshop Artist? To become a better Photoshop artist, you'll want to use real-world scenarios to practice various photo editing techniques. This is a great way to get to know your program and think quickly on your feet. e3d0a04c9c

## **Adobe Photoshop CC 2018 Version 19License Key With License Key Windows {{ lifetimE patch }} 2022**

For both Macintosh and Windows, Adobe Photoshop is the most widely used photo editing software. Acronym PSD stands for "Photoshop Document." You can store your files in PSD format on the hard drive or in a disk drive connected to your device. Photoshop has extended the PsdMax function. In the Elements update, this feature has been discontinued. You can use PsdMax to generate images from layer images. This is useful if you want to design a part of website, logo, or any other graphic. Whereas, Photoshop has been a great photo editing software, Adobe Photoshop Elements is a great tool to start your journey. In most cases, you can start working on your projects using Elements. Its features are all based on the photo editing tools. Adobe has published some of the compelling new features that will be part of Photoshop on the web. There are lots of exciting enhancements coming to Photoshop and Photoshop Elements, including:

- Photoshop Lens Correction (Artistic) A new feature in Photoshop and Photoshop Elements that makes it simpler for you to get the most out of your photographs.
- Camera Shake Removal A feature that helps you get rid of unwanted camera shake in your photos.
- Sel and History Improvements A feature that empowers you to navigate your selection and selection history deeper.
- Facial Recognition Have your photo taken and recognize who's in your pictures, so you can start sharing and communicating with your friends.

how to download adobe photoshop cs6 crack 32bit 64bit download adobe photoshop cs6 how to download adobe photoshop 6.0 how to download adobe photoshop elements 6 how to download and install adobe photoshop how to download adobe photoshop 32 bit how to download adobe photoshop in laptop windows 10 how to download adobe photoshop cs2 for free legally how to download adobe photoshop 7.0 for windows 10 adobe photoshop cs6 download for windows 8.1 64 bit

Adobe Sensei AI (Artificial Intelligence) technology is also new in Photoshop, delivering true machine intelligence for a more robust creative process. The technology automatically analyzes the types of objects and content in a design, and learns to identify patterns and behaviors like positioning and placement. Since humans do not recognize all of these things, the technology reacts to the statistics of the image and performs an analysis without any user input. The result of this process is a faster creative process that ultimately improves the quality of the end product. Please visit www.adobe.com/go/max2017 for more information on Adobe MAX. Follow @AdobeMAX and #AdobeMAX2017 on Twitter, and join us online using the Adobe MAX Chat Room (Opens in a new window) or chat live with us using the Adobe MAX Community (Opens in a new window). See you in San Jose! Enrollment in the beta program for Shared Photoshop is open now. If you would like to try out Shared Photoshop (beta), click here . With Shared Photoshop (beta), designers build Photoshop documents in the cloud and collaborate without leaving Photoshop. Adobe Color CC (beta) enables color professionals to master and share beautifully-hued, finely-grained illustrations and images via a shared palette. Using a device profile created from a pantone or spot color, designers can easily manipulate an artwork with a unique, professional introduction. Designed to view color or black-andwhite artwork on its own, the palette then enables a second screen to view a true-to-life preview of a large-format piece on-location.

This powerful tool is one of the most valuable tools if you ever want to create icons or logos, much more logos or icons! Just open it and start creating. You have so many options and tools to choose from. It has PNG support and can even create JPEG and even BMPs from scratch too. It is very fast and intuitive if you know how to use the tool. I hope you find these tips useful, and please let me know if you would like to see any of these tools covered in more detail in our tutorials. Share your thoughts, ideas for new tutorials, or anything at all on the comments section below. No matter how many versions and whatever new feature Adobe may introduce with Photoshop, there were few tools that were tested with time and remained sturdy and highly important in the chronicles of development. They define the importance of Photoshop and cope up with changes in the technological world. Designers love to work on these tools, regardless of the way they put them to use in correcting images or designing a brochure, website or even a mobile application. The list of top ten tools and features are proved as the best of Photoshop. All of these great features come in the flagship Photoshop desktop application. They include:

- All-new Adobe Sensei AI to enable intelligent image matching and instant fixes
- More intuitive Albums, with new Album Settings to help organize your images and speed up your workflow
- Faster file search that never quit and a new export button with the option to save as PDF
- A new easy-to-use Fill and Erase tool that works like Magic Wand, and a new Delete and Fill tool that works like Magic Eraser in the browser
- The ability to download your images in more places, including Facebook, and the ability to zoom and crop images in the background using your phone
- New tools & features for graphic designers, photographers and artists

<https://zeno.fm/radio/tecno-camon-iclick-2-id6-flash-file-firmware-mt6765-care-file-tools> <https://zeno.fm/radio/battlefield-2-crack-patch-1-5> <https://zeno.fm/radio/thor-the-dark-world-2013-1080p-brrip-x264-yify-torrent> <https://zeno.fm/radio/download-game-naruto-ultimate-ninja-storm-3-for-windows-7> <https://zeno.fm/radio/soilworks-midas-with-crack-torrent> <https://zeno.fm/radio/autocad-2010-language-pack-french-rapidshare> <https://zeno.fm/radio/heidelberg-prinect-signa-station-4-5-crack> <https://zeno.fm/radio/project-winter-free-download-torrent> <https://zeno.fm/radio/magyar-karaoke-zene-mulatos-ingyen-letoltes> <https://zeno.fm/radio/dr-david-tian-desire-system-free-download> <https://zeno.fm/radio/archicad-16-64-bit-ita-torrent>

Many of the legacy add-ons have been used for quite some time, and will be phased out. Along with that, the application UI has changed, featuring a new core set of UI components. You'll be able to add extensions and panes to your UI if you wish. This will allow you to continue to use the legacy UI and UX, and the features you're familiar with. Unfortunately, almost all of the legacy eye-candy is being replaced with something new. The primary difference between the Elements and standard versions of Photoshop is the change to Elements' more limited suite of tools. Otherwise, they work much the same. While the more advanced features are limited, Elements makes a lot of the most commonly used functions available in much the same way as standard Photoshop. You can edit

templates, move objects, adjust colors and more. In Elements, the emphasis is even more on editing. All of the creative common features you know and love are featured in Elements, along with a more polished interface and other smaller changes which can help to speed up your workflow. Both Photoshop and Elements can open files from your Creative Cloud library, but you'll need to adjust your permission settings on a case-by-case basis before doing so. For those interested in creating a career out of their passion for design and creation, Envato Elements has you covered. Envato Elements hosts a collection of more than 150,000 assets including Photoshop templates, graphic kits, and more. Develop your design abilities to the next level with help from your design(k)s.

[https://www.steppingstonesmalta.com/adobe-photoshop-free-registration-code-with-key-3264bit-new](https://www.steppingstonesmalta.com/adobe-photoshop-free-registration-code-with-key-3264bit-new-2023/) [-2023/](https://www.steppingstonesmalta.com/adobe-photoshop-free-registration-code-with-key-3264bit-new-2023/)

- <http://plantsacademy.com/wp-content/uploads/2023/01/yannhas.pdf>
- <https://goregaonbx.com/2023/01/02/download-magic-brush-photoshop-best/>

[https://jspransy.com/2023/01/01/download-adobe-photoshop-cc-2018-version-19-registration-code-up](https://jspransy.com/2023/01/01/download-adobe-photoshop-cc-2018-version-19-registration-code-update-2023/) [date-2023/](https://jspransy.com/2023/01/01/download-adobe-photoshop-cc-2018-version-19-registration-code-update-2023/)

[https://holytrinitybridgeport.org/advert/adobe-photoshop-2021-version-22-5-1-full-version-serial-num](https://holytrinitybridgeport.org/advert/adobe-photoshop-2021-version-22-5-1-full-version-serial-number-new-2023/) [ber-new-2023/](https://holytrinitybridgeport.org/advert/adobe-photoshop-2021-version-22-5-1-full-version-serial-number-new-2023/)

<https://www.sport1ne.com/photoshop-8-0-crack-free-download-2021/>

- <https://paintsghana.com/advert/download-brush-photoshop-2021-patched/>
- [https://magic-lamps.com/wp-content/uploads/2023/01/Download\\_free\\_Photoshop\\_CS5\\_License\\_Code](https://magic-lamps.com/wp-content/uploads/2023/01/Download_free_Photoshop_CS5_License_Code__Keygen_Windows_X64__Latest__2023.pdf) [\\_\\_Keygen\\_Windows\\_X64\\_\\_Latest\\_\\_2023.pdf](https://magic-lamps.com/wp-content/uploads/2023/01/Download_free_Photoshop_CS5_License_Code__Keygen_Windows_X64__Latest__2023.pdf)
- [http://klassenispil.dk/wp-content/uploads/2023/01/Adobe\\_Photoshop\\_2021\\_\\_Download\\_Keygen\\_For\\_L](http://klassenispil.dk/wp-content/uploads/2023/01/Adobe_Photoshop_2021__Download_Keygen_For_LifeTime_For_Windo.pdf) [ifeTime\\_For\\_Windo.pdf](http://klassenispil.dk/wp-content/uploads/2023/01/Adobe_Photoshop_2021__Download_Keygen_For_LifeTime_For_Windo.pdf)
- <https://vaveyan.com/wp-content/uploads/2023/01/otopap.pdf>
- [https://ayusya.in/wp-content/uploads/Neat\\_Image\\_Software\\_Free\\_Download\\_For\\_Photoshop\\_Cs6\\_Fre](https://ayusya.in/wp-content/uploads/Neat_Image_Software_Free_Download_For_Photoshop_Cs6_Free.pdf) [e.pdf](https://ayusya.in/wp-content/uploads/Neat_Image_Software_Free_Download_For_Photoshop_Cs6_Free.pdf)
- <https://xn--80aagyardii6h.xn--p1ai/download-adobe-photoshop-full/>

[http://bademligardensuit.com/2023/01/02/download-adobe-photoshop-cc-2015-version-16-with-serial](http://bademligardensuit.com/2023/01/02/download-adobe-photoshop-cc-2015-version-16-with-serial-key-license-code-keygen-64-bits-2022/)[key-license-code-keygen-64-bits-2022/](http://bademligardensuit.com/2023/01/02/download-adobe-photoshop-cc-2015-version-16-with-serial-key-license-code-keygen-64-bits-2022/)

[https://xcars.co/adobe-photoshop-2022-version-23-1-download-free-with-keygen-license-key-full-mac](https://xcars.co/adobe-photoshop-2022-version-23-1-download-free-with-keygen-license-key-full-mac-win-3264bit-last-release-2023/)[win-3264bit-last-release-2023/](https://xcars.co/adobe-photoshop-2022-version-23-1-download-free-with-keygen-license-key-full-mac-win-3264bit-last-release-2023/)

[https://www.parsilandtv.com/wp-content/uploads/2023/01/Photoshop-Shapes-Brush-Free-Download-](https://www.parsilandtv.com/wp-content/uploads/2023/01/Photoshop-Shapes-Brush-Free-Download-REPACK.pdf)[REPACK.pdf](https://www.parsilandtv.com/wp-content/uploads/2023/01/Photoshop-Shapes-Brush-Free-Download-REPACK.pdf)

[https://4deg.no/wp-content/uploads/2023/01/Download-free-Photoshop-CS3-Incl-Product-Key-2022.p](https://4deg.no/wp-content/uploads/2023/01/Download-free-Photoshop-CS3-Incl-Product-Key-2022.pdf) [df](https://4deg.no/wp-content/uploads/2023/01/Download-free-Photoshop-CS3-Incl-Product-Key-2022.pdf)

[http://heritagehome.ca/advert/adobe-photoshop-2022-version-23-0-1-with-full-keygen-with-activation](http://heritagehome.ca/advert/adobe-photoshop-2022-version-23-0-1-with-full-keygen-with-activation-code-2022/)[code-2022/](http://heritagehome.ca/advert/adobe-photoshop-2022-version-23-0-1-with-full-keygen-with-activation-code-2022/)

[https://www.divinejoyyoga.com/2023/01/01/download-photoshop-2021-version-22-0-0-with-product-k](https://www.divinejoyyoga.com/2023/01/01/download-photoshop-2021-version-22-0-0-with-product-key-for-windows-x32-64-2022/) [ey-for-windows-x32-64-2022/](https://www.divinejoyyoga.com/2023/01/01/download-photoshop-2021-version-22-0-0-with-product-key-for-windows-x32-64-2022/)

<https://superstitionsar.org/download-photoshop-2021-version-22-4-crack-last-release-2023/> [https://ayusya.in/adobe-photoshop-2021-version-22-3-keygen-full-version-serial-number-win-mac-x64](https://ayusya.in/adobe-photoshop-2021-version-22-3-keygen-full-version-serial-number-win-mac-x64-latest-version-2022/) [latest-version-2022/](https://ayusya.in/adobe-photoshop-2021-version-22-3-keygen-full-version-serial-number-win-mac-x64-latest-version-2022/)

[https://www.vanguardsecuritycorp.com/uncategorized/adobe-photoshop-2021-version-22-3-1-downlo](https://www.vanguardsecuritycorp.com/uncategorized/adobe-photoshop-2021-version-22-3-1-download-free-license-key-keygen-full-version-win-mac-2023/) [ad-free-license-key-keygen-full-version-win-mac-2023/](https://www.vanguardsecuritycorp.com/uncategorized/adobe-photoshop-2021-version-22-3-1-download-free-license-key-keygen-full-version-win-mac-2023/)

[https://recycledsigns.com/advert/download-free-photoshop-2021-version-22-incl-product-key-with-ser](https://recycledsigns.com/advert/download-free-photoshop-2021-version-22-incl-product-key-with-serial-key-for-windows-64-bits-2022/) [ial-key-for-windows-64-bits-2022/](https://recycledsigns.com/advert/download-free-photoshop-2021-version-22-incl-product-key-with-serial-key-for-windows-64-bits-2022/)

<https://www.bountyla.com/wp-content/uploads/2023/01/legsam.pdf>

<https://dottoriitaliani.it/ultime-notizie/benessere/adobe-photoshop-download-for-mac-free-trial-hot/> [https://www.theconstitutionalcitizen.com/wp-content/uploads/2023/01/Adobe\\_Photoshop\\_2022\\_\\_Dow](https://www.theconstitutionalcitizen.com/wp-content/uploads/2023/01/Adobe_Photoshop_2022__Download_Activator_With_Key_2022.pdf) [nload\\_Activator\\_With\\_Key\\_2022.pdf](https://www.theconstitutionalcitizen.com/wp-content/uploads/2023/01/Adobe_Photoshop_2022__Download_Activator_With_Key_2022.pdf) <http://climabuild.com/adobe-photoshop-cc-product-key-full-free-license-key-x64-2023/> <http://vereskriszta.com/?p=1> [https://www.solaiocompound.it/wp-content/uploads/2023/01/How-To-Download-Fonts-On-Adobe-Phot](https://www.solaiocompound.it/wp-content/uploads/2023/01/How-To-Download-Fonts-On-Adobe-Photoshop-BEST.pdf) [oshop-BEST.pdf](https://www.solaiocompound.it/wp-content/uploads/2023/01/How-To-Download-Fonts-On-Adobe-Photoshop-BEST.pdf) <http://www.lab20.it/2023/01/01/photoshop-face-cleaning-software-free-download-hot/> <https://news.mtkenya.co.ke/advert/download-adobe-photoshop-di-pc-top/> [https://z333a3.n3cdn1.secureserver.net/wp-content/uploads/2023/01/Adobe-Photoshop-CC-2015-Do](https://z333a3.n3cdn1.secureserver.net/wp-content/uploads/2023/01/Adobe-Photoshop-CC-2015-Download-free-With-License-Key-X64-2023.pdf?time=1672607106) [wnload-free-With-License-Key-X64-2023.pdf?time=1672607106](https://z333a3.n3cdn1.secureserver.net/wp-content/uploads/2023/01/Adobe-Photoshop-CC-2015-Download-free-With-License-Key-X64-2023.pdf?time=1672607106) <http://legalzonebd.com/download-photoshop-2022-version-23-cracked-2023/> <http://vereskriszta.com/?p=1> <https://swisshtechnologies.com/3d-materials-for-photoshop-free-download-best/> <https://smodernwebdesign.com/wp-content/uploads/2023/01/remmrash.pdf> [http://www.viki-vienna.com/assets/Adobe\\_Photoshop\\_Latest\\_Free\\_Download\\_Pc\\_FULL.pdf](http://www.viki-vienna.com/assets/Adobe_Photoshop_Latest_Free_Download_Pc_FULL.pdf) [https://josefitzone.com/wp-content/uploads/2023/01/Adobe\\_Photoshop\\_2022.pdf](https://josefitzone.com/wp-content/uploads/2023/01/Adobe_Photoshop_2022.pdf) <https://supercomafrica.com/wp-content/uploads/2023/01/girrele.pdf> <https://getfluencyonline.com/wp-content/uploads/2023/01/iretori.pdf> <http://www.rathisteelindustries.com/download-brush-photoshop-deviantart-link/>

I recommend that professionals choose Photoshop Elements as their go-to tool for editing photos, web images, and other small batch tasks. If you're looking to fine-tune images for print or work on larger batch projects, Photoshop is a much better fit. However, for those looking for a quick and easy way to make edits in a web browser, Photoshop Elements is your entry-level tool of choice. Of course, if you want the complete Adobe Creative Suite – which includes the application, as well as other Adobe software, such as Photoshop, Lightroom, Illustrator, Connect, etc. – as part of your subscription, you're getting the entire package. Either way, we're excited to see what we'll be able to create with these breakthrough features in the coming months. Selection improvements enhance the quality and usefulness of selections, so you can be more confident in editing. Now, when you select an object in an image and you see movement in the surrounding area, the area of movement can be edited with ease. Easy, right? Now you can make those edits on your phone or tablet. The clean interface puts the focus on photos, making it easier than before to get many creative effects with ease. Simply add an effect to the Layers panel, and you can apply it instantly to a selection, grouped layers, images, or the entire image. Adobe Photoshop is now one of the first image-editing and design tools to have a native browser-based editor. With that in mind, you can now select your image in the browser, edit it right there, save to the CDN, view on the Web, and more.